*Beams, Columns and Other Members Design Methods Formulas...* 1/9

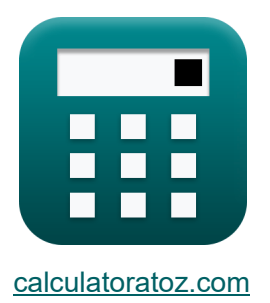

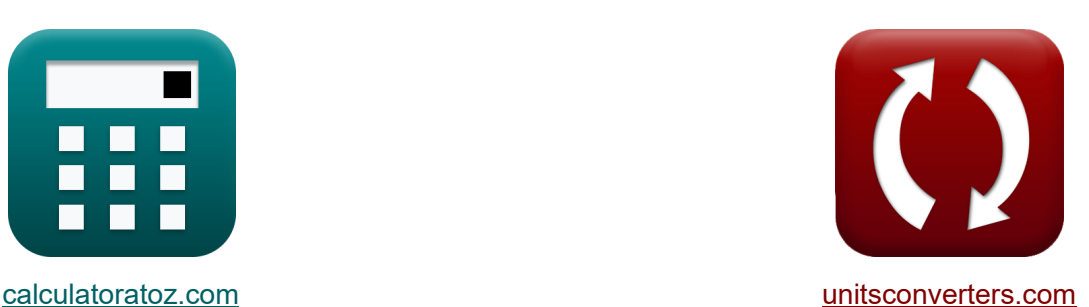

# **Entwurfsmethoden für Balken, Säulen und andere Elemente Formeln**

Beispiele!

[Rechner!](https://www.calculatoratoz.com/de) **Network** Beispiele! [Konvertierungen!](https://www.unitsconverters.com/de)

Lesezeichen **[calculatoratoz.com](https://www.calculatoratoz.com/de)**, **[unitsconverters.com](https://www.unitsconverters.com/de)**

Größte Abdeckung von Rechnern und wächst - **30.000+ Rechner!** Rechnen Sie mit einer anderen Einheit für jede Variable - **Eingebaute Einheitenumrechnung!**

Größte Sammlung von Maßen und Einheiten - **250+ Messungen!**

Fühlen Sie sich frei, dieses Dokument mit Ihren Freunden zu **TEILEN!** 

*[Bitte hinterlassen Sie hier Ihr Rückkoppelung...](https://docs.google.com/forms/d/e/1FAIpQLSf4b4wDgl-KBPJGChMJCxFlqrHvFdmw4Z8WHDP7MoWEdk8QOw/viewform?usp=pp_url&entry.1491156970=Entwurfsmethoden%20f%C3%BCr%20Balken,%20S%C3%A4ulen%20und%20andere%20Elemente%20Formeln)*

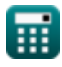

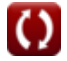

# **Liste von 16 Entwurfsmethoden für Balken, Säulen und andere Elemente Formeln**

# **Entwurfsmethoden für Balken, Säulen und andere Elemente**

## **Balken**<sub></sub>

**1) Durchbiegung des konischen Balkens für gleichmäßig verteilte Last** 

$$
\boldsymbol{\kappa}\boxed{\delta = \frac{3 \cdot T_l \cdot l}{20 \cdot G \cdot b \cdot d}}
$$

$$
\textbf{ex} \boxed{2.070751\text{mm} = \cfrac{3 \cdot 10 \text{kN} \cdot 3000 \text{mm}}{20 \cdot 25000 \text{MPa} \cdot 305 \text{mm} \cdot 285 \text{mm}}}
$$

**2) Durchbiegung des konischen Balkens für konzentrierte Lasten in der Mitte der Spannweite**

$$
\kappa \delta = \frac{3 \cdot T_1 \cdot 1}{10 \cdot G \cdot b \cdot d}
$$
\nRechner *öffnen*  $\delta$ 

\nex 4.141501mm = 
$$
\frac{3 \cdot 10kN \cdot 3000 \text{mm}}{10 \cdot 25000 \text{MPa} \cdot 305 \text{mm} \cdot 285 \text{mm}}
$$

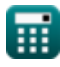

**[Rechner öffnen](https://www.calculatoratoz.com/de/tapered-beam-deflection-for-uniformly-distributed-load-calculator/Calc-32754)** 

*Beams, Columns and Other Members Design Methods Formulas...* 3/9

#### **[Rechner öffnen](https://www.calculatoratoz.com/de/straight-beam-deflection-calculator/Calc-32722)  [Rechner öffnen](https://www.calculatoratoz.com/de/bending-moment-of-beam-due-to-stress-in-concrete-calculator/Calc-39412)  [Rechner öffnen](https://www.calculatoratoz.com/de/bending-moment-of-beam-due-to-stress-in-steel-calculator/Calc-39413)  3) Gerade Strahlablenkung**   $f$ **x**  $\delta = \left| \begin{array}{c} 1 \end{array} \right.$ **ex Rechteckige Träger nur mit Zugbewehrung 4) Biegemoment des Balkens aufgrund der Spannung im Beton**   $f$ **x**  $M = \left( \begin{array}{c} 1 \ 1 \end{array} \right)$  $\boxed{\text{ex}}$  35.07772kN\*m  $= \Big($  . **5) Biegemoment des Trägers aufgrund der Spannung im Stahl**  $f_{\mathbf{X}}\left[\mathrm{M}=f_{\mathrm{s}}\cdot\mathbf{p}\cdot\mathbf{j}\cdot\mathbf{b}\cdot\mathbf{d}^2\right]$  $k_b \cdot T_l \cdot (l)^3$  $\left(\frac{L_1 \cdot (1)}{E_c \cdot I}\right) + \left(\frac{1}{2}\right)$  $k_s \cdot T_1 \cdot 1$  $\frac{1}{G \cdot A}$  $19.92665$ mm  $=$   $\Big($   $\ \cdot$  $0.85 \cdot 10$ kN  $\cdot$  (3000mm)<sup>3</sup>  $\left(\frac{30000 \text{min}}{30000 \text{MPa} \cdot 3.56 \text{kg} \cdot \text{m}^2}\right) + \left(\frac{3000 \text{min}}{30000 \text{MPa} \cdot 3.56 \text{kg} \cdot \text{m}^2}\right)$  $0.75 \cdot 10 \text{kN} \cdot 3000 \text{mm}$  $\overline{ 25000\mathrm{MPa} \cdot 50625\mathrm{mm}^2} \, \Big) \, \Big\vert$  $\overline{1}$  $\frac{1}{2}$  )  $\cdot$  f<sub>c</sub>  $\cdot$  k  $\cdot$  j  $\cdot$  b  $\cdot$  d<sup>2</sup> 1  $\left(\frac{1}{2}\right)\cdot 7.3\mathrm{MPa}\cdot 0.458\cdot 0.847\cdot 305\mathrm{mm}\cdot (285\mathrm{mm})^2.$

 ${\bf e}$ x  $35.18893$ k ${\rm N^*m}=130{\rm MPa}\cdot 0.0129\cdot 0.847\cdot 305{\rm mm}\cdot (285{\rm mm})^2$ 

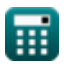

*Beams, Columns and Other Members Design Methods Formulas...* 4/9

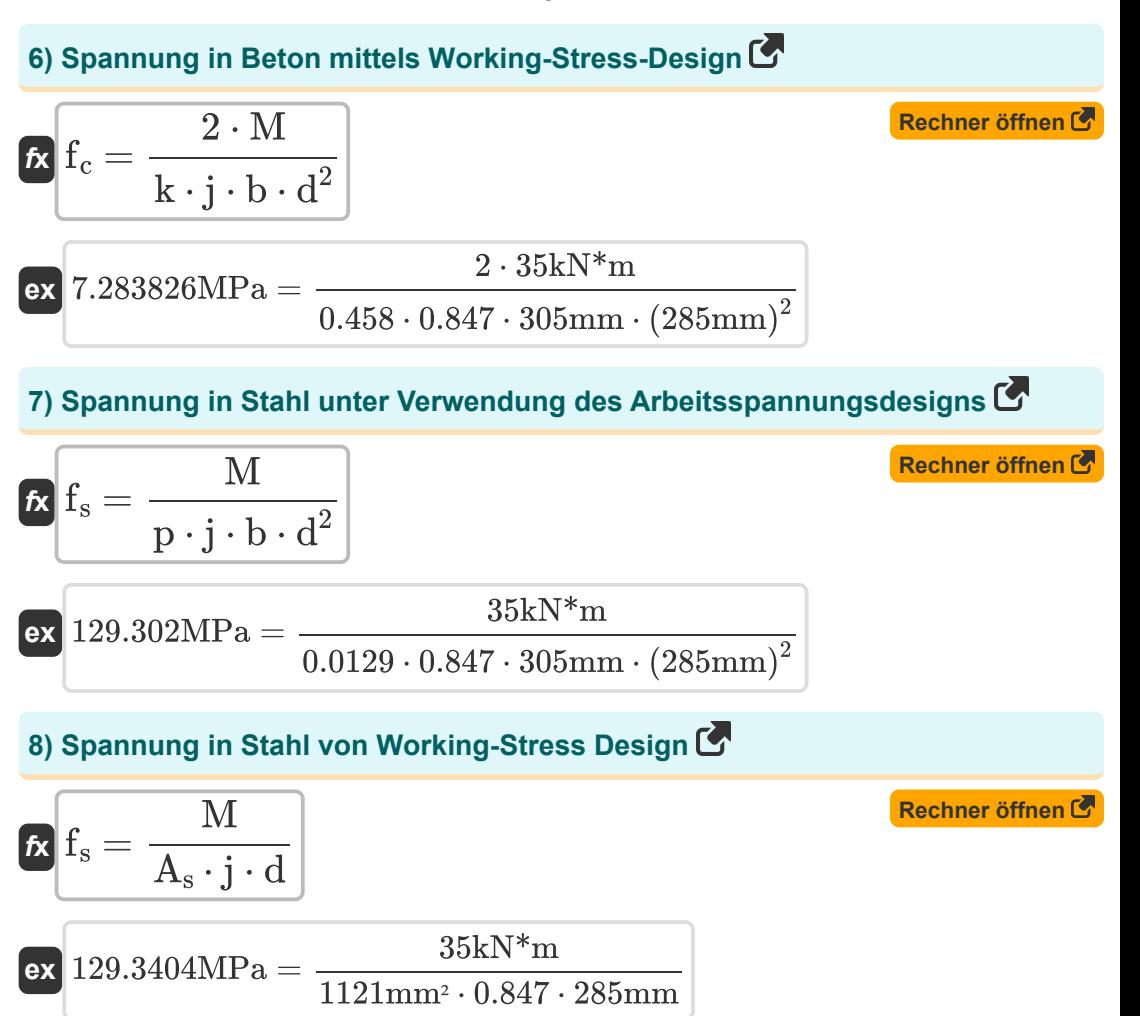

![](_page_3_Picture_2.jpeg)

*Beams, Columns and Other Members Design Methods Formulas...* 5/9

### **Scher- und Diagonalspannung in Trägern**

**9) Breite des Trägers bei gegebener Schubeinheitsspannung in einem** Stahlbetonträger **M** 

| Rechner öffnen C                                                                                                    |                  |
|----------------------------------------------------------------------------------------------------|------------------|
| $b = \frac{V}{d \cdot v}$                                                                                                    | Rechner öffnen C |
| ex $305.0045 \text{mm} = \frac{500.00 \text{N}}{285 \text{mm} \cdot 0.005752 \text{MPa}}$                                             |                  |
| 10) Bügelabstand bei Querschnittsfläche der Bahnverstärkung C                                                                         |                  |
| $s = \frac{A_v \cdot f_v \cdot d}{V - V'}$                                                                                            | Rechner öffnen C |
| ex $50.0004 \text{mm} = \frac{8772 \text{mm}^2 \cdot 100 \text{MPa} \cdot 285 \text{mm}}{500.00 \text{N} - 495 \text{N}}$             |                  |
| 11) Effektive Trägertiefe bei Scherspannung in Stahlbetonträger C                                                                     |                  |
| $c$ $d = \frac{V}{b \cdot v}$                                                                                                    | Rechner öffnen C |
| ex $285.0042 \text{mm} = \frac{500.00 \text{N}}{305 \text{mm} \cdot 0.005752 \text{MPa}}$                                             |                  |
| 12) Gesamtschub bei gegebener Querschnittsfläche der Stegbewehrung C                                                                  |                  |
| $c$ $V = \left(\frac{A_v \cdot f_v \cdot d}{s}\right) + V'$                                                                           | Rechner öffnen C |
| ex $499.9901 \text{N} = \left(\frac{8772 \text{mm}^2 \cdot 100 \text{MPa} \cdot 285 \text{mm}}{50.1 \text{mm}}\right) + 495 \text{N}$ |                  |

*Beams, Columns and Other Members Design Methods Formulas...* 6/9

![](_page_5_Figure_1.jpeg)

![](_page_5_Picture_2.jpeg)

# **Verwendete Variablen**

- **A** Querschnittsfläche des Balkens *(Quadratmillimeter)*
- **A<sup>s</sup>** Querschnittsfläche der Zugbewehrung *(Quadratmillimeter)*
- **A<sup>v</sup>** Querschnittsbereich der Bahnverstärkung *(Quadratmillimeter)*
- **b** Breite des Strahls *(Millimeter)*
- **d** Effektive Strahltiefe *(Millimeter)*
- **E<sup>c</sup>** Elastizitätsmodul von Beton *(Megapascal)*
- **f<sup>c</sup>** Druckspannung in extremen Betonfasern *(Megapascal)*
- **f<sup>s</sup>** Stress in der Verstärkung *(Megapascal)*
- **f<sup>v</sup>** Zulässige Einheitsspannung bei der Webverstärkung *(Megapascal)*
- **G** Schermodul *(Megapascal)*
- **I** Trägheitsmoment *(Kilogramm Quadratmeter)*
- **j** Abstandsverhältnis zwischen Schwerpunkt
- **k** Verhältnis der Tiefe
- **k<sub>b</sub> Balkenbelastungskonstante**
- **k<sup>s</sup>** Unterstützungsbedingungskonstante
- **l** Strahlspanne *(Millimeter)*
- **M** Biegemoment *(Kilonewton Meter)*
- **p** Verhältnis der Querschnittsfläche
- **s** Bügelabstand *(Millimeter)*
- **T<sup>l</sup>** Gesamtträgerlast *(Kilonewton)*
- **v** Scherspannung der Einheit *(Megapascal)*
- **V** Gesamtscherung *(Newton)*
- **V'** Scherung, die Beton tragen sollte *(Newton)*
- **δ** Ablenkung des Strahls *(Millimeter)*

# **Konstanten, Funktionen, verwendete Messungen**

- Messung: **Länge** in Millimeter (mm) *Länge Einheitenumrechnung*
- Messung: **Bereich** in Quadratmillimeter (mm²) *Bereich Einheitenumrechnung*
- Messung: **Druck** in Megapascal (MPa) *Druck Einheitenumrechnung*
- Messung: **Macht** in Kilonewton (kN), Newton (N) *Macht Einheitenumrechnung*
- Messung: **Trägheitsmoment** in Kilogramm Quadratmeter (kg·m²) *Trägheitsmoment Einheitenumrechnung*
- Messung: **Moment der Kraft** in Kilonewton Meter (kN\*m) *Moment der Kraft Einheitenumrechnung*
- Messung: **Betonen** in Megapascal (MPa) *Betonen Einheitenumrechnung*

![](_page_7_Picture_9.jpeg)

![](_page_7_Picture_12.jpeg)

*Beams, Columns and Other Members Design Methods Formulas...* 9/9

# **Überprüfen Sie andere Formellisten**

- **Entwurfsmethoden für Balken, Säulen und andere Elemente Formeln**
- **Durchbiegungsberechnungen, Stützenmomente und Torsion Formeln**
- **Rahmen und flache Platte Formeln**
- **Mischungsdesign, Elastizitätsmodul und Zugfestigkeit von Beton Formeln**
- **Arbeitsstressdesign Formeln**

Fühlen Sie sich frei, dieses Dokument mit Ihren Freunden zu **TEIL EN!** 

#### **PDF Verfügbar in**

[English](https://www.calculatoratoz.com/PDF/Nodes/709/Beams-columns-and-other-members-design-methods-Formulas_en.PDF) [Spanish](https://www.calculatoratoz.com/PDF/Nodes/709/Beams-columns-and-other-members-design-methods-Formulas_es.PDF) [French](https://www.calculatoratoz.com/PDF/Nodes/709/Beams-columns-and-other-members-design-methods-Formulas_fr.PDF) [German](https://www.calculatoratoz.com/PDF/Nodes/709/Beams-columns-and-other-members-design-methods-Formulas_de.PDF) [Russian](https://www.calculatoratoz.com/PDF/Nodes/709/Beams-columns-and-other-members-design-methods-Formulas_ru.PDF) [Italian](https://www.calculatoratoz.com/PDF/Nodes/709/Beams-columns-and-other-members-design-methods-Formulas_it.PDF) [Portuguese](https://www.calculatoratoz.com/PDF/Nodes/709/Beams-columns-and-other-members-design-methods-Formulas_pt.PDF) [Polish](https://www.calculatoratoz.com/PDF/Nodes/709/Beams-columns-and-other-members-design-methods-Formulas_pl.PDF) [Dutch](https://www.calculatoratoz.com/PDF/Nodes/709/Beams-columns-and-other-members-design-methods-Formulas_nl.PDF)

*5/21/2024 | 5:23:45 AM UTC [Bitte hinterlassen Sie hier Ihr Rückkoppelung...](https://docs.google.com/forms/d/e/1FAIpQLSf4b4wDgl-KBPJGChMJCxFlqrHvFdmw4Z8WHDP7MoWEdk8QOw/viewform?usp=pp_url&entry.1491156970=Entwurfsmethoden%20f%C3%BCr%20Balken,%20S%C3%A4ulen%20und%20andere%20Elemente%20Formeln)*